**Je gère mon prélèvement à la source R gulariser un acompte rejet é é**

## $+$  simple et  $+$  sûr : le paiement dématérialisé

**impots.gouv.fr** 

un site de la direction générale des Finances publiques

*Vous avez reçu un courrier d'avis de rejet de prélèvement d'acompte ou une relance amiable vous demandant de payer sur le site impots.gouv.fr ?*

Avec le prélèvement à la source, un acompte mensuel doit être prélevé sur votre compte bancaire si vous disposez de revenus d'activité indépendante, de revenus fonciers, pension alimentaire… ou si vous avez opté pour ne par transmettre votre taux personnalisé à votre employeur (acompte en complément de la retenue sur votre salaire).

Le prélèvement n'a pas pu être effectué automatiquement. Payez en ligne votre acompte !

**Attention :** > Assurez-vous que votre compte bancaire soit suffisamment approvisionné car vous serez aussi prélevé de votre acompte mensuel.

> Mettez à jour vos coordonnées bancaires dans votre espace particulier pour vos prochains prélèvements.

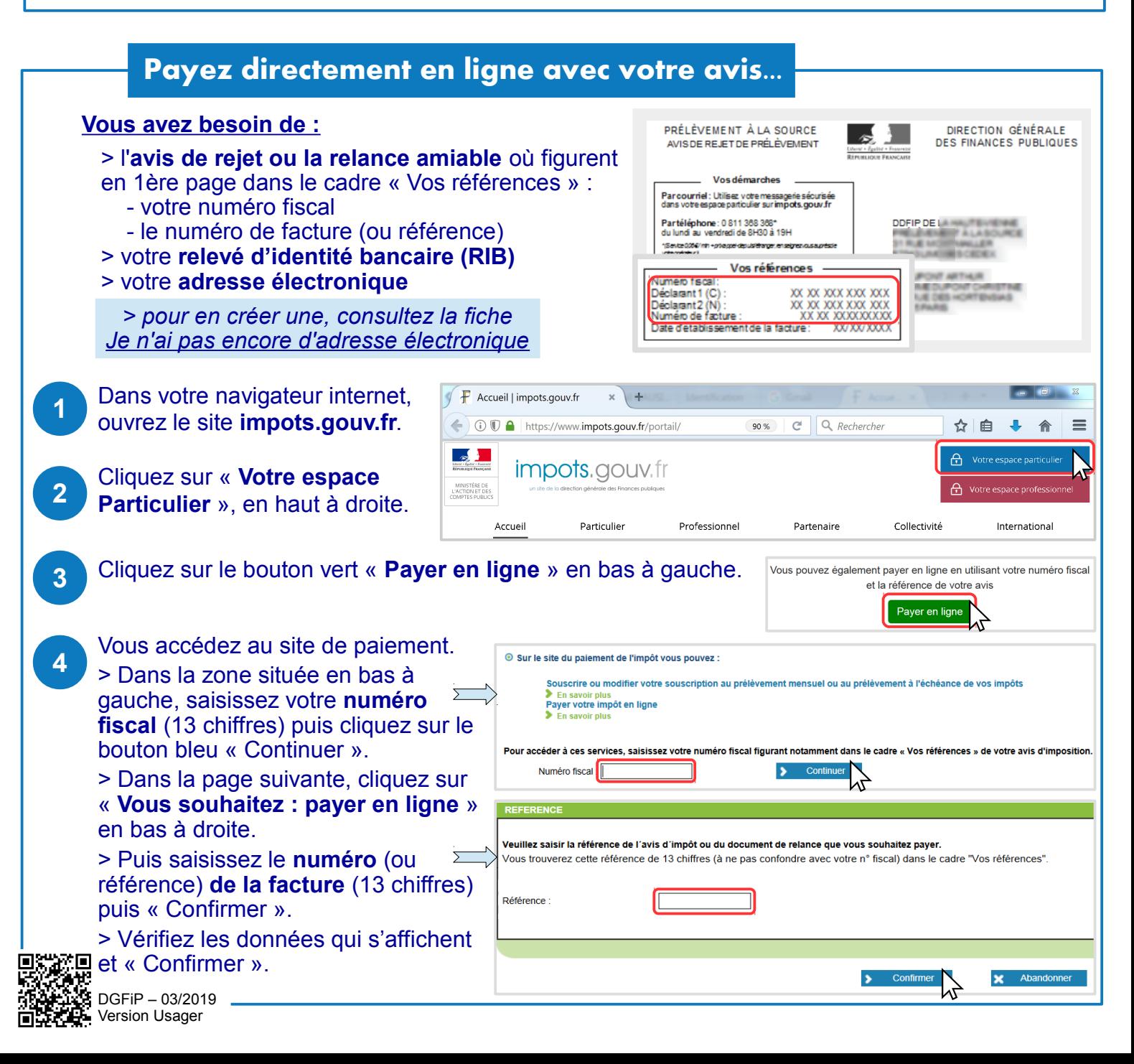

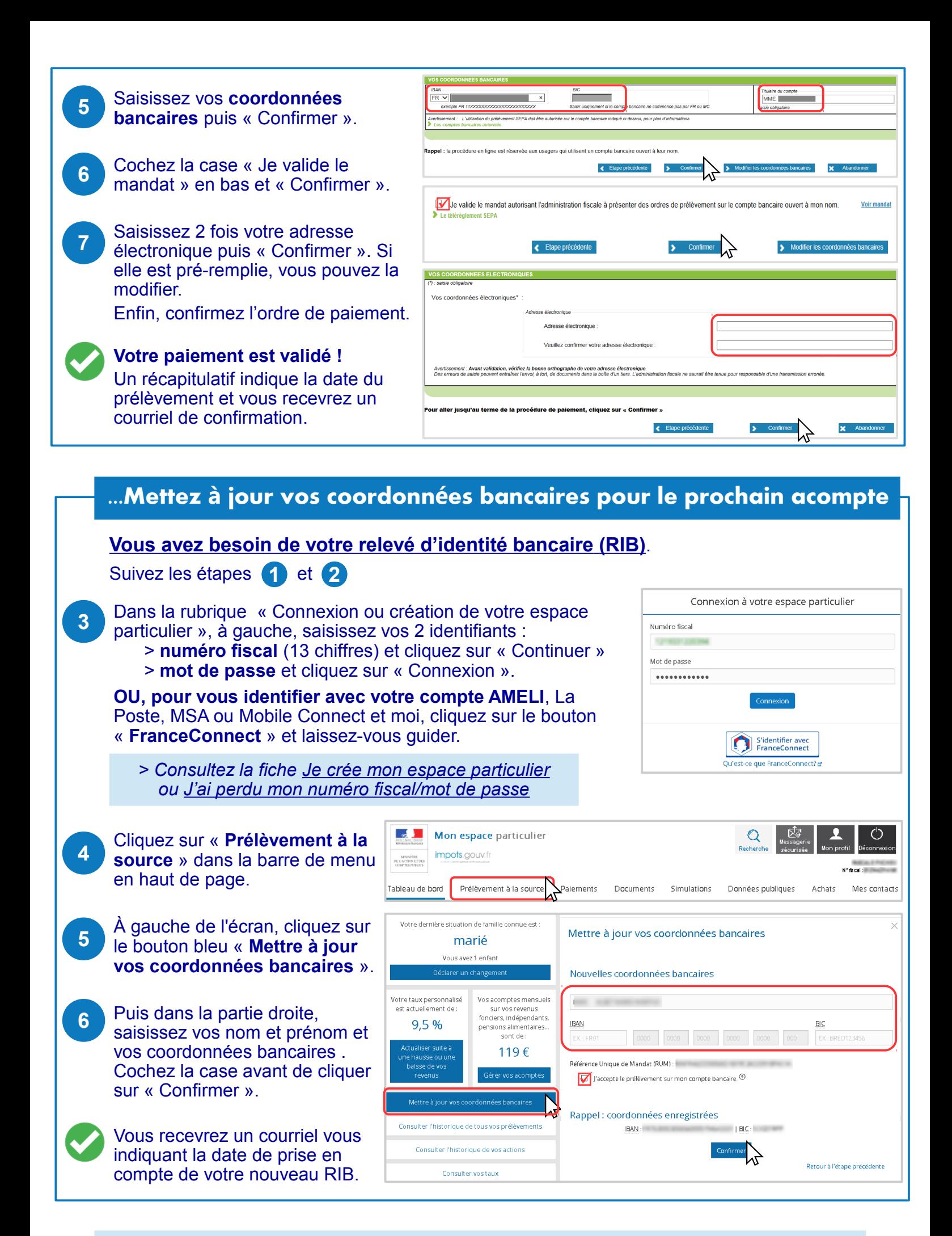

**Téléchargez l'application mobile « impots.gouv »** gratuite sur Google Play ou l'App Store !